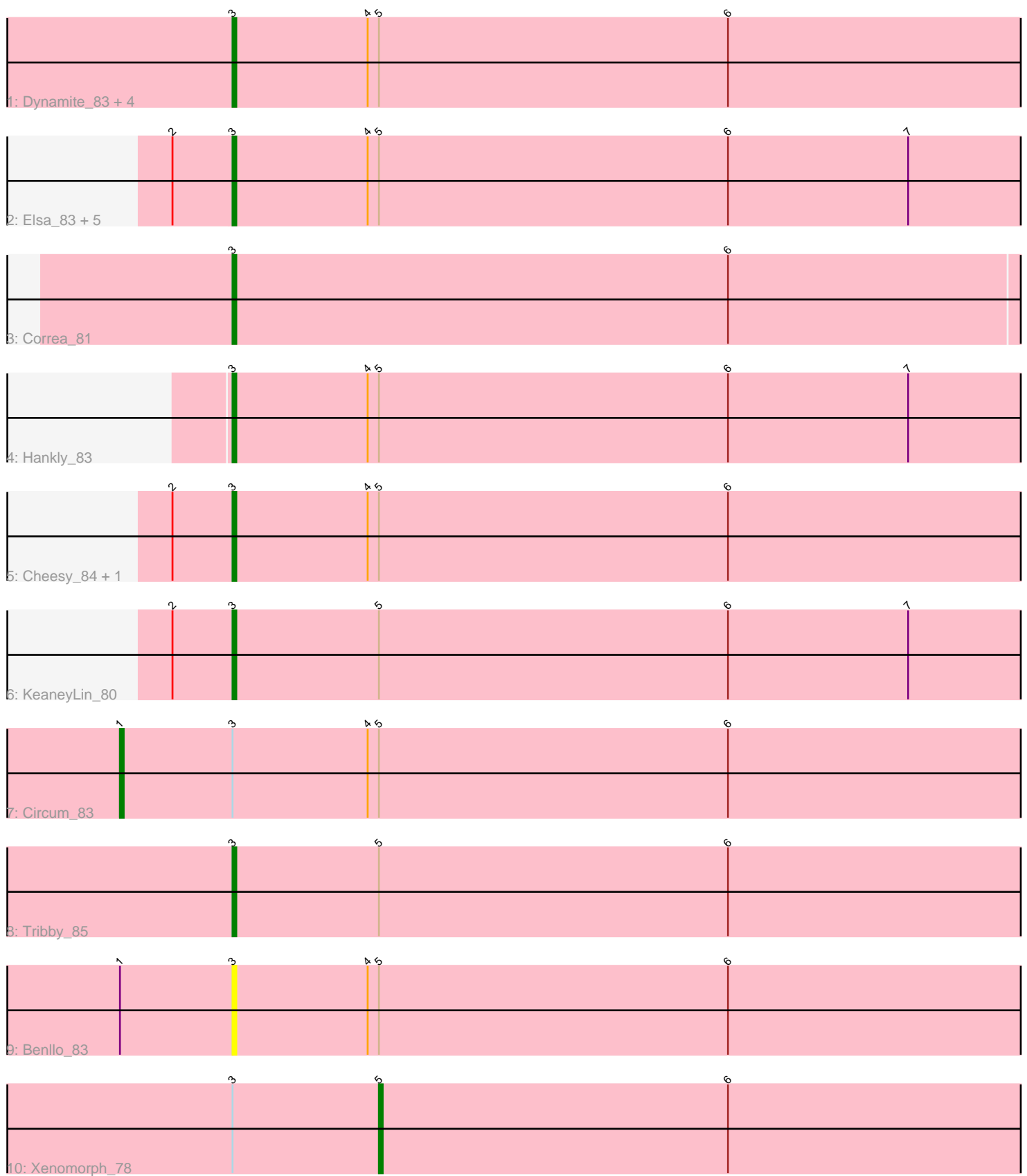

Note: Tracks are now grouped by subcluster and scaled. Switching in subcluster is indicated by changes in track color. Track scale is now set by default to display the region 30 bp upstream of start 1 to 30 bp downstream of the last possible start. If this default region is judged to be packed too tightly with annotated starts, the track will be further scaled to only show that region of the ORF with annotated starts. This action will be indicated by adding "Zoomed" to the title. For starts, yellow indicates the location of called starts comprised solely of Glimmer/GeneMark auto-annotations, green indicates the location of called starts with at least 1 manual gene annotation.

## Pham 106615 Report

This analysis was run 04/28/24 on database version 559.

Pham number 106615 has 20 members, 2 are drafts.

Phages represented in each track:

- Track 1 : Dynamite\_83, Mooshroom\_83, GoCrazy\_80, NapoleonB\_84, Kardesai\_83
- Track 2 : Elsa\_83, Nason\_83, Mudcat\_79, Arcadia\_83, JEGGS\_82,
- Heisenberger\_82
- Track 3 : Correa 81
- Track 4 : Hankly\_83
- Track 5 : Cheesy\_84, BenitoAntonio\_83
- Track 6 : KeaneyLin 80
- Track 7 : Circum 83
- Track 8 : Tribby 85
- Track 9 : Benllo 83
- Track 10 : Xenomorph\_78

### **Summary of Final Annotations (See graph section above for start numbers):**

The start number called the most often in the published annotations is 3, it was called in 16 of the 18 non-draft genes in the pham.

Genes that call this "Most Annotated" start:

• Arcadia\_83, BenitoAntonio\_83, Benllo\_83, Cheesy\_84, Correa\_81, Dynamite\_83, Elsa\_83, GoCrazy\_80, Hankly\_83, Heisenberger\_82, JEGGS\_82, Kardesai\_83, KeaneyLin\_80, Mooshroom\_83, Mudcat\_79, NapoleonB\_84, Nason\_83, Tribby\_85,

Genes that have the "Most Annotated" start but do not call it: • Circum\_83, Xenomorph\_78,

Genes that do not have the "Most Annotated" start: •

# **Summary by start number:**

Start 1:

- Found in 2 of 20 ( 10.0% ) of genes in pham
- Manual Annotations of this start: 1 of 18
- Called 50.0% of time when present

• Phage (with cluster) where this start called: Circum 83 (AM),

#### Start 3:

- Found in 20 of 20 ( 100.0% ) of genes in pham
- Manual Annotations of this start: 16 of 18
- Called 90.0% of time when present

• Phage (with cluster) where this start called: Arcadia\_83 (AM), BenitoAntonio\_83 (AM), Benllo\_83 (AM), Cheesy\_84 (AM), Correa\_81 (AM), Dynamite\_83 (AM), Elsa\_83 (AM), GoCrazy\_80 (AM), Hankly\_83 (AM), Heisenberger\_82 (AM), JEGGS\_82 (AM), Kardesai\_83 (AM), KeaneyLin\_80 (AM), Mooshroom\_83 (AM), Mudcat\_79 (AM), NapoleonB\_84 (AM), Nason\_83 (AM), Tribby\_85 (AM),

Start 5:

- Found in 19 of 20 ( 95.0% ) of genes in pham
- Manual Annotations of this start: 1 of 18
- Called 5.3% of time when present
- Phage (with cluster) where this start called: Xenomorph 78 (AM),

#### **Summary by clusters:**

There is one cluster represented in this pham: AM

Info for manual annotations of cluster AM:

- •Start number 1 was manually annotated 1 time for cluster AM.
- •Start number 3 was manually annotated 16 times for cluster AM.
- •Start number 5 was manually annotated 1 time for cluster AM.

#### **Gene Information:**

Gene: Arcadia\_83 Start: 49647, Stop: 49868, Start Num: 3 Candidate Starts for Arcadia\_83: (2, 49632), (Start: 3 @49647 has 16 MA's), (4, 49683), (Start: 5 @49686 has 1 MA's), (6, 49779), (7, 49827),

Gene: BenitoAntonio\_83 Start: 49224, Stop: 49445, Start Num: 3 Candidate Starts for BenitoAntonio\_83: (2, 49209), (Start: 3 @49224 has 16 MA's), (4, 49260), (Start: 5 @49263 has 1 MA's), (6, 49356),

Gene: Benllo\_83 Start: 49541, Stop: 49762, Start Num: 3 Candidate Starts for Benllo\_83: (Start: 1 @49511 has 1 MA's), (Start: 3 @49541 has 16 MA's), (4, 49577), (Start: 5 @49580 has 1 MA's), (6, 49673),

Gene: Cheesy\_84 Start: 49439, Stop: 49657, Start Num: 3 Candidate Starts for Cheesy\_84: (2, 49424), (Start: 3 @49439 has 16 MA's), (4, 49475), (Start: 5 @49478 has 1 MA's), (6, 49571),

Gene: Circum\_83 Start: 49465, Stop: 49716, Start Num: 1 Candidate Starts for Circum\_83: (Start: 1 @49465 has 1 MA's), (Start: 3 @49495 has 16 MA's), (4, 49531), (Start: 5 @49534 has 1 MA's), (6, 49627),

Gene: Correa\_81 Start: 48951, Stop: 49166, Start Num: 3 Candidate Starts for Correa\_81: (Start: 3 @48951 has 16 MA's), (6, 49083),

Gene: Dynamite\_83 Start: 49015, Stop: 49233, Start Num: 3 Candidate Starts for Dynamite\_83: (Start: 3 @49015 has 16 MA's), (4, 49051), (Start: 5 @49054 has 1 MA's), (6, 49147),

Gene: Elsa\_83 Start: 49647, Stop: 49868, Start Num: 3 Candidate Starts for Elsa\_83: (2, 49632), (Start: 3 @49647 has 16 MA's), (4, 49683), (Start: 5 @49686 has 1 MA's), (6, 49779), (7, 49827),

Gene: GoCrazy\_80 Start: 48275, Stop: 48496, Start Num: 3 Candidate Starts for GoCrazy\_80: (Start: 3 @48275 has 16 MA's), (4, 48311), (Start: 5 @48314 has 1 MA's), (6, 48407),

Gene: Hankly\_83 Start: 48653, Stop: 48874, Start Num: 3 Candidate Starts for Hankly\_83: (Start: 3 @48653 has 16 MA's), (4, 48689), (Start: 5 @48692 has 1 MA's), (6, 48785), (7, 48833),

Gene: Heisenberger\_82 Start: 48904, Stop: 49125, Start Num: 3 Candidate Starts for Heisenberger\_82: (2, 48889), (Start: 3 @48904 has 16 MA's), (4, 48940), (Start: 5 @48943 has 1 MA's), (6, 49036), (7, 49084),

Gene: JEGGS\_82 Start: 48983, Stop: 49204, Start Num: 3 Candidate Starts for JEGGS\_82: (2, 48968), (Start: 3 @48983 has 16 MA's), (4, 49019), (Start: 5 @49022 has 1 MA's), (6, 49115), (7, 49163),

Gene: Kardesai\_83 Start: 48589, Stop: 48810, Start Num: 3 Candidate Starts for Kardesai\_83: (Start: 3 @48589 has 16 MA's), (4, 48625), (Start: 5 @48628 has 1 MA's), (6, 48721),

Gene: KeaneyLin\_80 Start: 48718, Stop: 48939, Start Num: 3 Candidate Starts for KeaneyLin\_80: (2, 48703), (Start: 3 @48718 has 16 MA's), (Start: 5 @48757 has 1 MA's), (6, 48850), (7, 48898),

Gene: Mooshroom\_83 Start: 48589, Stop: 48810, Start Num: 3 Candidate Starts for Mooshroom\_83: (Start: 3 @48589 has 16 MA's), (4, 48625), (Start: 5 @48628 has 1 MA's), (6, 48721),

Gene: Mudcat\_79 Start: 50341, Stop: 50562, Start Num: 3 Candidate Starts for Mudcat\_79: (2, 50326), (Start: 3 @50341 has 16 MA's), (4, 50377), (Start: 5 @50380 has 1 MA's), (6, 50473), (7, 50521),

Gene: NapoleonB\_84 Start: 49015, Stop: 49233, Start Num: 3 Candidate Starts for NapoleonB\_84: (Start: 3 @49015 has 16 MA's), (4, 49051), (Start: 5 @49054 has 1 MA's), (6, 49147),

Gene: Nason\_83 Start: 49647, Stop: 49868, Start Num: 3 Candidate Starts for Nason\_83: (2, 49632), (Start: 3 @49647 has 16 MA's), (4, 49683), (Start: 5 @49686 has 1 MA's), (6, 49779), (7, 49827),

Gene: Tribby\_85 Start: 49773, Stop: 49994, Start Num: 3 Candidate Starts for Tribby\_85: (Start: 3 @49773 has 16 MA's), (Start: 5 @49812 has 1 MA's), (6, 49905),

Gene: Xenomorph\_78 Start: 49339, Stop: 49521, Start Num: 5 Candidate Starts for Xenomorph\_78: (Start: 3 @49300 has 16 MA's), (Start: 5 @49339 has 1 MA's), (6, 49432),